FlexibleSUSY – A spectrum generator generator for supersymmetric models

> Peter Athron, Jae-hyeon Park, Dominik Stöckinger, Alexander Voigt

University of Adelaide, Universitat de València, TU Dresden

SUSY 2014 21-26 July, Manchester

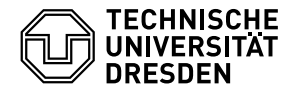

# Content

#### **1** [Motivation](#page-2-0)

[What is a spectrum generator?](#page-3-0) [Why creating a new one?](#page-4-0) [Design goals](#page-6-0)

#### **2** [Usage examples](#page-7-0)

[NMSSM spectrum generator](#page-8-0) [Boundary conditions](#page-9-0) [NUH-NMSSM spectrum generator](#page-10-0)

**3** [Inspection of the generated spectrum generator](#page-11-0)

[Generated C++ code](#page-12-0) [RGE+BC solver](#page-13-0) [Speed test](#page-14-0) [NMSSM Higgs mass](#page-15-0) [Parameter scans](#page-16-0)

**4** [Conclusions and future plans](#page-19-0)

# Content

#### **1** [Motivation](#page-2-0)

[What is a spectrum generator?](#page-3-0) [Why creating a new one?](#page-4-0) [Design goals](#page-6-0)

#### 2 [Usage examples](#page-7-0)

[NMSSM spectrum generator](#page-8-0) [Boundary conditions](#page-9-0) [NUH-NMSSM spectrum generator](#page-10-0)

### **3** [Inspection of the generated spectrum generator](#page-11-0)

<span id="page-2-0"></span>[Generated C++ code](#page-12-0) [RGE+BC solver](#page-13-0) [Speed test](#page-14-0) [NMSSM Higgs mass](#page-15-0) [Parameter scans](#page-16-0)

#### **4 [Conclusions and future plans](#page-19-0)**

## Motivation – What is a spectrum generator?

<span id="page-3-0"></span>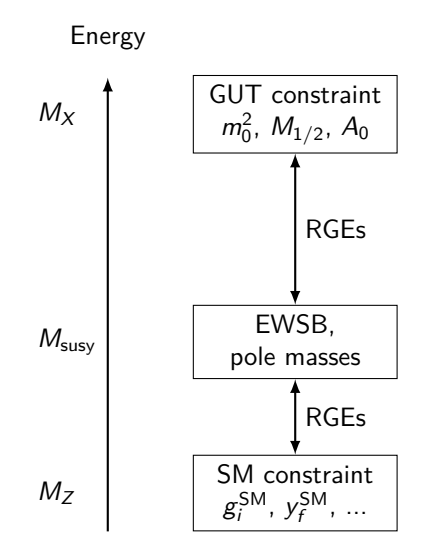

# Motivation – Available SUSY spectrum generators

<span id="page-4-0"></span> $\overline{a}$ 

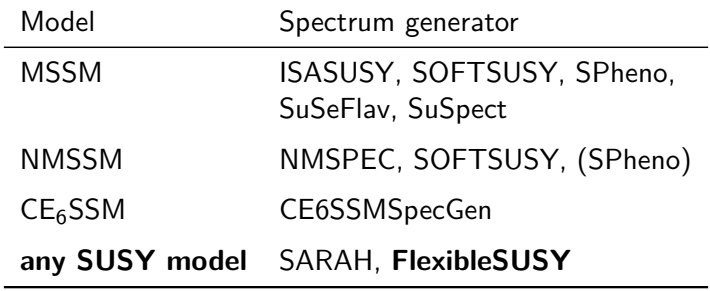

## Motivation – Why creating a new one?

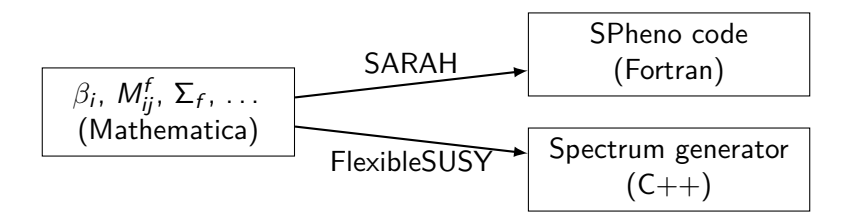

#### **Motivation:**

- large variety of supersymmetric models
	- $\rightarrow$  user customization desired
- convergence problems in certain parameter regions
	- $\rightarrow$  provide alternative RG solvers
- High-dimensional parameter space
	- $\rightarrow$  short run-time desired

# Design goals

• **modular**, object oriented, well readable C++ code

 $\Rightarrow$  easy to customize, reuse and extend!  $\checkmark$ 

- **multiple RGE+BC solvers**:
	- two-scale running (adaptive Runge-Kutta)  $√$
	- lattice method + variants (Jae-hyeon Park)  $\checkmark$
- **speed** (smart linear algebra, multithreading) ✓
- high precision (2-loop  $\beta_i$ , 1-loop  $\Sigma_f$ , 1-loop EWSB, leading 2-loop Higgs for MSSM  $+$  NMSSM)  $\checkmark$
- SARAH-like user interface ✓
- <span id="page-6-0"></span>• tower of effective field theories ✓

# Content

#### **1** [Motivation](#page-2-0)

[What is a spectrum generator?](#page-3-0) [Why creating a new one?](#page-4-0) [Design goals](#page-6-0)

#### **2** [Usage examples](#page-7-0)

[NMSSM spectrum generator](#page-8-0) [Boundary conditions](#page-9-0) [NUH-NMSSM spectrum generator](#page-10-0)

**3** [Inspection of the generated spectrum generator](#page-11-0) [Generated C++ code](#page-12-0) [RGE+BC solver](#page-13-0) [Speed test](#page-14-0) [NMSSM Higgs mass](#page-15-0) [Parameter scans](#page-16-0)

<span id="page-7-0"></span>**4 [Conclusions and future plans](#page-19-0)** 

## Usage examples – NMSSM spectrum generator

1. Get the source code from <https://flexiblesusy.hepforge.org>

2. Create a NMSSM spectrum generator:

```
$ ./ install - sarah # if not already installed
$ ./ createmodel -- name = NMSSM
$ ./ configure -- with - models = NMSSM
$ make
```
3. Calculate spectrum for given parameter point (SLHA format):

```
$ ./models/NMSSM/run NMSSM.x \
   -- slha - input - file = models / NMSSM / LesHouches . in . NMSSM
Block MASS
   1000021 5.05906233 E + 02 # G 1u
   1000024 1.46609728E+02 # Cha 1
   1000037 3.99399367E+02 # Cha_2
        37 4.33363816E+02 # Hpm_2
...
```
## Usage examples – boundary conditions

\$ **cat** models / NMSSM / FlexibleSUSY .m

```
FSModelName = "NMSSM";
```

```
MINPAR = { 1, m0}, {2, m12}, {3, TanBeta}, {5, Azero} ;
```

```
EXTPAR = \{61, \text{ LambdaInput}\};
```

```
EWSBOutputParameters = \{ \{ [Kappa] \}, vS, ms2 };
```

```
SUSYScale = Sqrt [M[ Su [1]]* M[ Su [6]]];
```

```
HighScale = g1 == g2;
```

```
HighScaleInput = {
   {mHd2, m0^2}, {mHu2, m0^2}, {mq2, UNITMATRIX[3] m0^2},...
```

```
LowScale = SM[MZ];LowScaleInput = \{ \ldots \};
```
};

## Usage examples – NUH-NMSSM spectrum generator

Create NUH-NMSSM model file:

\$ mkdir model\_files / NUHNMSSM \$ cp model\_files / NMSSM /\* model\_files / NUHNMSSM /

Edit the model file:

```
EXTPAR = {21, mHd2In}, {22, mHu2In}, ...;
```

```
HighScaleInput = {
  {mHd2, mHd2In}, {mHu2, mHu2In}, ... };
```
Create the NUH-NMSSM spectrum generator:

```
$ ./ createmodel -- name = NUHNMSSM -- sarah - model = NMSSM
$ ./ configure -- with - models = NUHNMSSM
$ make
$ ./ models / NUHNMSSM / run_NUHNMSSM . x \
   --slha -input -file = [...]
```
# Content

#### **1** [Motivation](#page-2-0)

[What is a spectrum generator?](#page-3-0) [Why creating a new one?](#page-4-0) [Design goals](#page-6-0)

#### 2 [Usage examples](#page-7-0)

[NMSSM spectrum generator](#page-8-0) [Boundary conditions](#page-9-0) [NUH-NMSSM spectrum generator](#page-10-0)

#### **3** [Inspection of the generated spectrum generator](#page-11-0)

<span id="page-11-0"></span>[Generated C++ code](#page-12-0) [RGE+BC solver](#page-13-0) [Speed test](#page-14-0) [NMSSM Higgs mass](#page-15-0) [Parameter scans](#page-16-0)

#### **4 [Conclusions and future plans](#page-19-0)**

## Generated spectrum generator  $C_{++}$  code

```
typedef Two_scale T; // or Lattice
NMSSM<T> nmssm:
NMSSM_input_parameters input ;
QedQcd qedqcd ;
// create BCs
std:: vector<Constraint<T>*> constraints = {
   new NMSSM_low_scale_constraint <T>(input, qedqcd),
   new NMSSM_susy_scale_constraint <T >( input ) ,
   new NMSSM high scale constraint <T >(input)
};
// solve RG eqs. with the above BCs
RGFlow <T> solver:
solver. add model (& nmssm, constraints);
solver.solve();
nmssm.calculate_spectrum();
```
## RGE+BC solver

<span id="page-13-0"></span>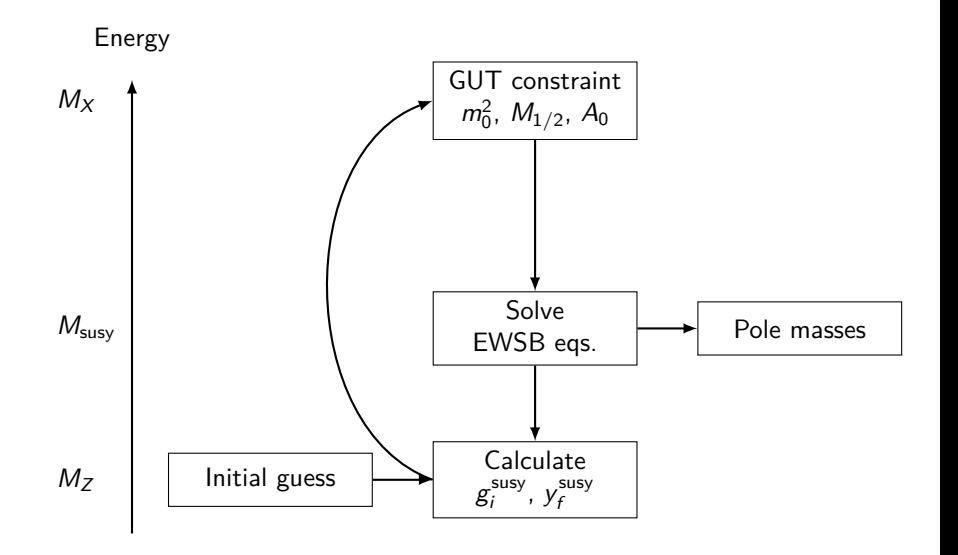

# CMSSM run-time comparison

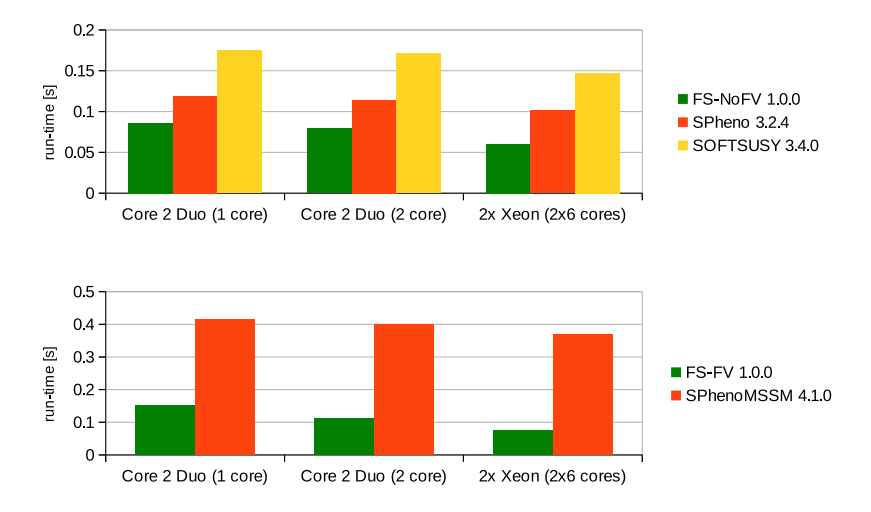

<span id="page-14-0"></span>g++ 4.8.0, ifort 13.1.3 20130607

## NMSSM Higgs mass comparison

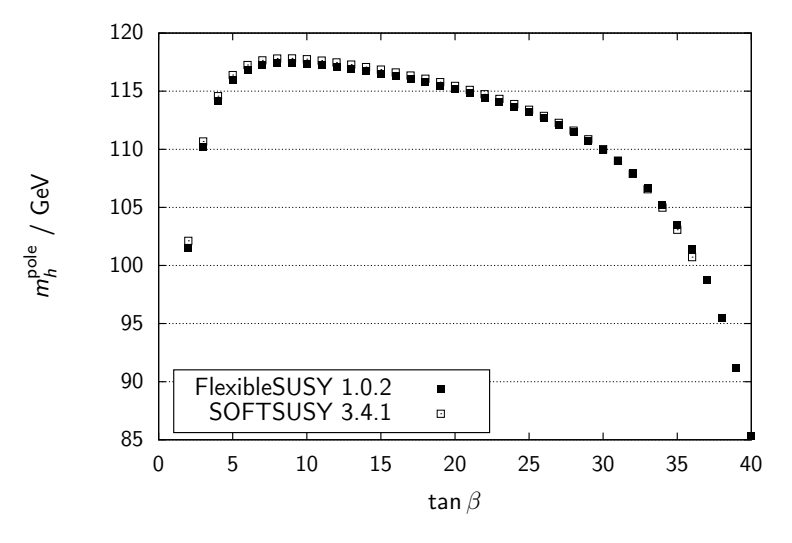

<span id="page-15-0"></span> $m_0 = M_{1/2} = -A_0 = 1$  TeV,  $\lambda(M_X) = 0.1$ , sign  $v_s = +1$ .

## NMSSM parameter scan

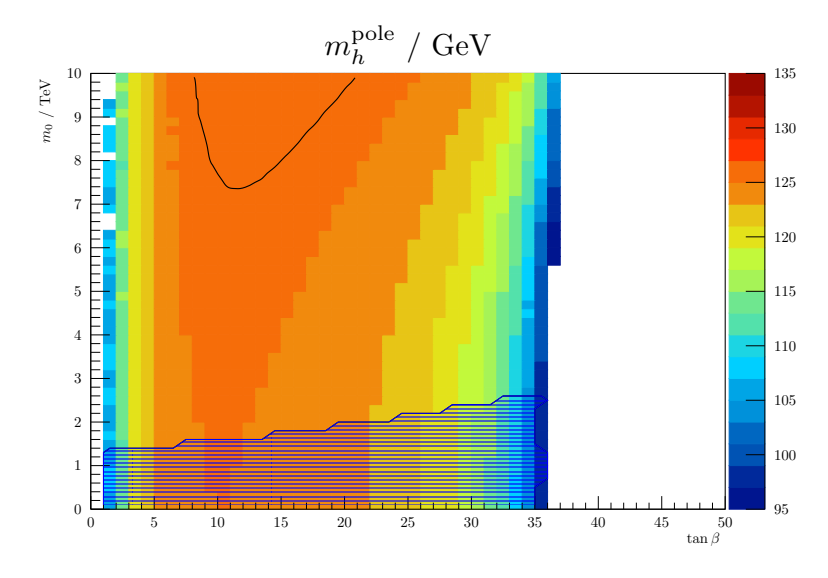

<span id="page-16-0"></span> $M_{1/2} = -A_0 = 5$  TeV,  $\lambda(M_X) = 0.1$ , sign  $v_s = +1$ .

## USSM parameter scan

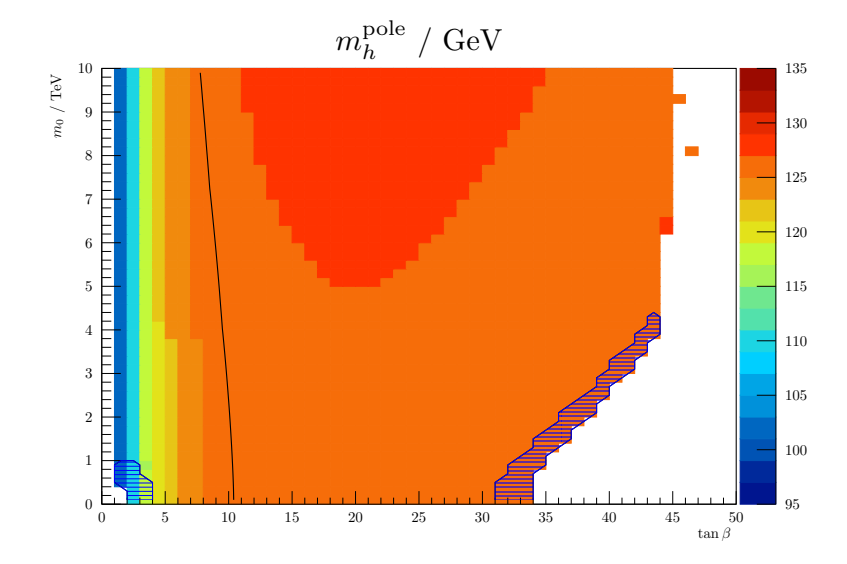

 $M_{1/2} = A_0 = 5$  TeV,  $\lambda(M_X) = 0.1$ ,  $v_s = 10$  TeV.

## E6SSM parameter scan

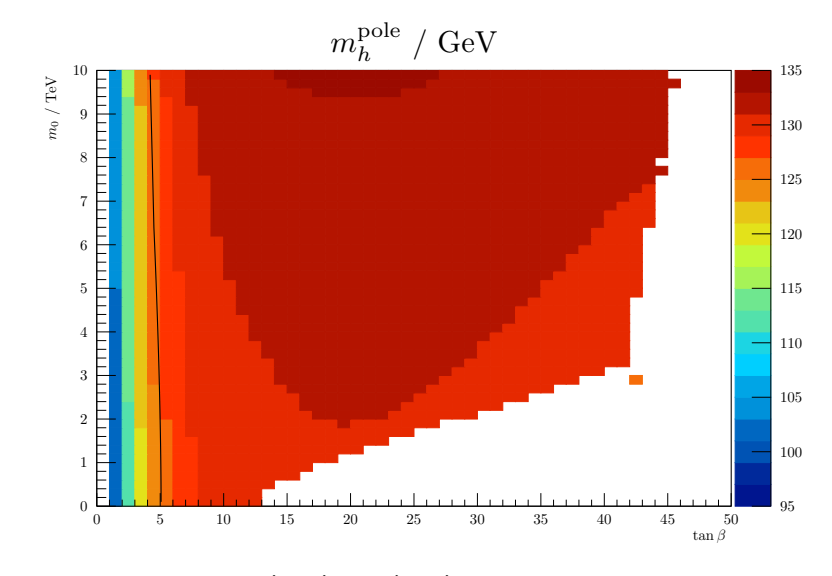

 $M_{1/2} = A_0 = 5$  TeV,  $\lambda(M_X) = \kappa(M_X) = 0.1$ ,  $v_s = 10$  TeV.

# **Conclusions**

FlexibleSUSY

- is **modular** (C++ classes, easy to modify, extend and reuse)
- is **fast** (CMSSM run-time  $\approx 0.1$  s)
- is **precise** (2-loop  $\beta_i$ , 1-loop  $\Sigma_f$ , 1-loop EWSB, leading 2-loop Higgs for  $MSSM + NMSSM$ )
- provides **different RGE solvers**
	- two-scale running (adaptive Runge-Kutta)
	- lattice method  $+$  variants (prototype status)

Currently supported models:

• CMSSM, NUH-MSSM, NMSSM, SMSSM, USSM, NUHM-E6SSM, MRSSM, TMSSM, . . .

<span id="page-19-0"></span><https://flexiblesusy.hepforge.org>

## Future plans

- FlexibleDecay  $(h \rightarrow \gamma \gamma, \dots)$
- some observables ((g − 2)*µ*, . . . )
- interface to HiggsBounds
- leading two-loop Higgs mass corrections ∀ SUSY models
- support non-SUSY models (FlexibleBSM)
- *automatic* tower of effective field theories
- complex parameters (to study CP violation, etc.)

 $\bullet$  ...

# Thank you!

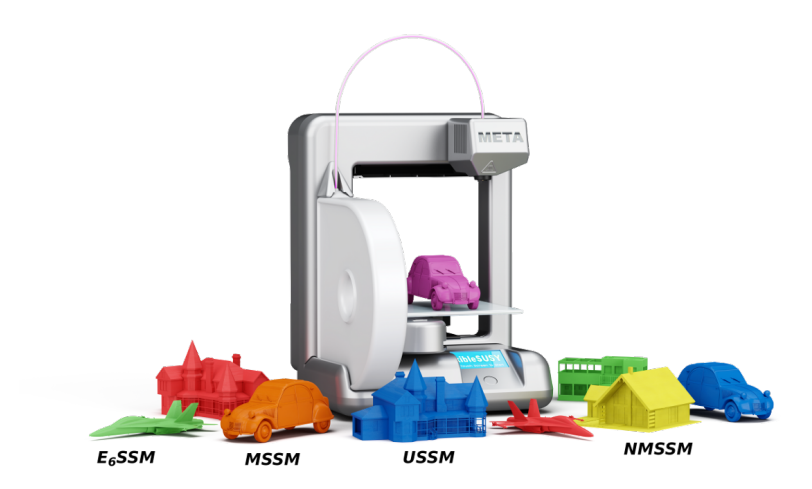

# NMSSM-SOFTSUSY vs. NMSSM-FlexibleSUSY

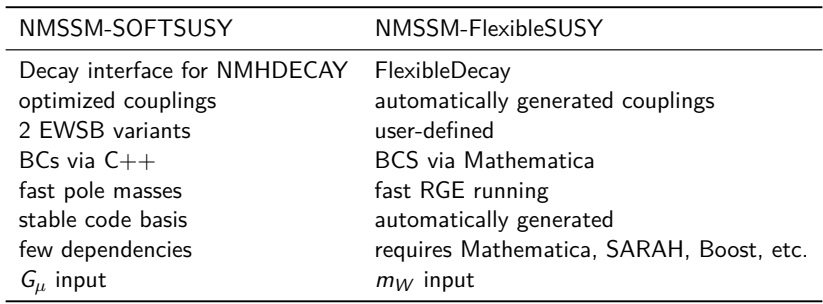

## NMSSM

$$
W_{\text{NMSSM}} = \lambda S(H_1 H_2) - y_{ij}^e(H_1 L_i) \bar{E}_j - y_{ij}^d(H_1 Q_i) \bar{D}_j - y_{ij}^u(Q_i H_2) \bar{U}_j
$$
  
+ 
$$
\frac{\kappa}{3} S^3
$$

 $SU(3)_x \times SU(2)_L \times U(1)_Y$ 

$$
h_1^0\rightarrow \frac{v_1}{\sqrt{2}}+h_1^0,\qquad h_2^0\rightarrow \frac{v_2}{\sqrt{2}}+h_2^0,\qquad s\rightarrow \frac{v_s}{\sqrt{2}}+s
$$

mSUGRA-inspired GUT constraint:

$$
(m_f^2)_{ij}(M_X) = m_0^2 \delta_{ij}
$$
  $(f = q, \ell, u, d, e, h_1, h_2),$   
\n
$$
A_{ij}^f(M_X) = A_0,
$$
  $(f = u, d, e, \lambda, \kappa),$   
\n
$$
M_i(M_X) = M_{1/2}
$$
  $(i = 1, 2, 3).$ 

 $\textsf{EWSB}$  output:  $\kappa(M_S), \kappa_S(M_S), m_s^2(M_S)$ 

$$
SU(3)_c \times SU(2)_L \times U(1)_Y \times U(1)'
$$
  

$$
W_{\text{USSM}} = \lambda S(H_1 H_2) - y_{ij}^e(H_1 L_i) \bar{E}_j - y_{ij}^d(H_1 Q_i) \bar{D}_j - y_{ij}^u(Q_i H_2) \bar{U}_j
$$

$$
h^0_1\rightarrow \frac{v_1}{\sqrt{2}}+h^0_1,\qquad h^0_2\rightarrow \frac{v_2}{\sqrt{2}}+h^0_2,\qquad s\rightarrow \frac{v_s}{\sqrt{2}}+s
$$

mSUGRA-inspired GUT constraint:

$$
(m_f^2)_{ij}(M_X) = m_0^2 \delta_{ij}
$$
  $(f = q, \ell, u, d, e),$   
\n
$$
A_{ij}^f(M_X) = A_0,
$$
  $(f = u, d, e, \lambda),$   
\n
$$
M_i(M_X) = M_{1/2}
$$
  $(i = 1, 2, 3, 4).$ 

EWSB output:  $m_{h_1}^2(M_S), m_{h_2}^2(M_S), m_s^2(M_S)$ 

## $E_6$ SSM

$$
SU(3)_{c} \times SU(2)_{L} \times U(1)_{Y} \times U(1)_{N}
$$

$$
\mathcal{W}_{E_6SSM} = \lambda_3 S_3 (H_{13} H_{23}) - y_{ij}^e (H_{13} L_i) \bar{E}_j - y_{ij}^d (H_{13} Q_i) \bar{D}_j - y_{ij}^u (Q_i H_{23}) \bar{U}_j + \kappa_{ij} S_3 (X_i \bar{X}_j) + \lambda_{\alpha\beta} S_3 (H_{1\alpha} H_{2\beta}) + \mu' (H' \bar{H}')
$$

$$
h^0_1\rightarrow \frac{v_1}{\sqrt{2}}+h^0_1,\qquad h^0_2\rightarrow \frac{v_2}{\sqrt{2}}+h^0_2,\qquad s\rightarrow \frac{v_s}{\sqrt{2}}+s
$$

mSUGRA-inspired GUT constraint:

$$
(m_f^2)_{ij}(M_X) = m_0^2 \delta_{ij} \qquad (\forall \text{ scalars, except } h_1, h_2, s),
$$
  
\n
$$
A_{ij}^f(M_X) = A_0, \qquad (f = u, d, e, \lambda, \kappa),
$$
  
\n
$$
M_i(M_X) = M_{1/2} \qquad (i = 1, 2, 3, 4).
$$

EWSB output:  $m_{h_1}^2(M_S), m_{h_2}^2(M_S), m_s^2(M_S)$